## **Antrag WordPress oder reiner Webspace**

Mit folgendem Antrag haben Sie die Möglichkeit, eine WordPress-Installation oder reinen Webspace für Ihr Projekt zu beantragen.

UNIVERSITÄT Universitätsrechen-**Projektname:**  und Medienzentrum Name, Vorname: E-Mailadresse: Uni-Login: **Antrag WordPress:** Gewünschte □ Neueinrichtung für Adresse: Fachbereich / Einrichtung / https:// .projects.uni-erfurt.de/ Einheit / Projekt / Tagung: Folgende Plugins sind zur Nutzung installiert: Theme wählen: [Autoptimize;](https://de.wordpress.org/plugins/autoptimize/) [Borlabs Cookie;](https://de.borlabs.io/borlabs-cookie/) [Contact Form 7;](https://de.wordpress.org/plugins/contact-form-7/) [Favorites;](https://wordpress.org/plugins/favorites/) [Imagify;](https://de.wordpress.org/plugins/imagify/) □ [Neve](https://themeforest.net/item/impreza-retina-responsive-wordpress-theme/6434280) Password [Protected;](https://de.wordpress.org/plugins/password-protected/) [Redirection;](https://de.wordpress.org/plugins/redirection/) The Events [Calendar](https://demo.theeventscalendar.com/) Pro; [WPML](https://wpml.org/de/)  $\square$  [Impre](https://themeisle.com/themes/neve/)za [Multilingual;](https://wpml.org/de/) [Yoast](https://de.wordpress.org/plugins/wordpress-seo/)  $\square$  Twenty Twenty-One  $\Box$  [Twenty Seventeen](https://de.wordpress.org/themes/twentyseventeen/)

Mir ist bewusst, dass ich keine weiteren Themes oder Plugins installieren kann. Inhaltlich bin ich komplett für die Seite verantwortlich. Eine Muster-Datenschutzerklärung ist als Vorlage vorhanden. Redakteur\*innen können nur vom Rechenzentrum angelegt werden.

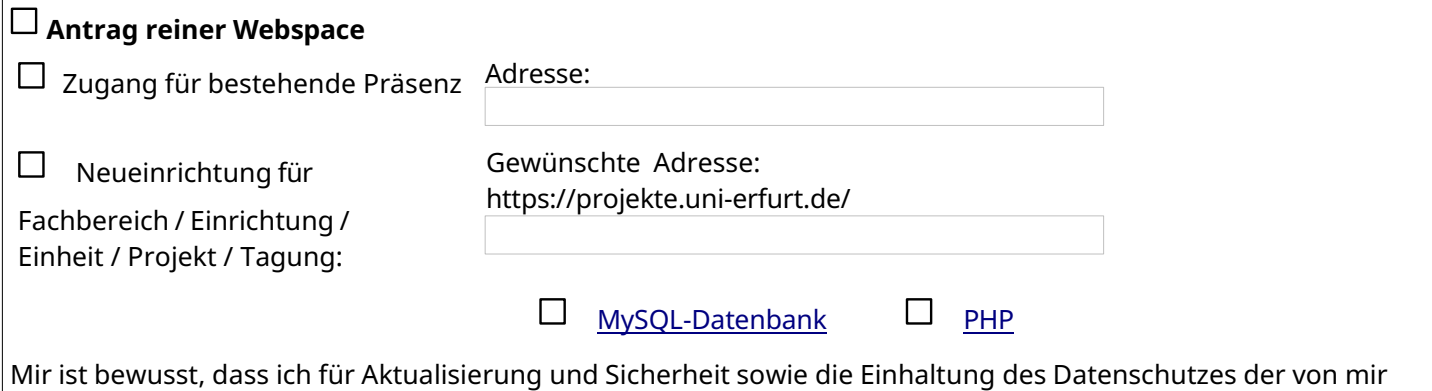

eingesetzten Webanwendungen selbst verantwortlich bin.

## **Unterschrift Antragsteller\*in:**

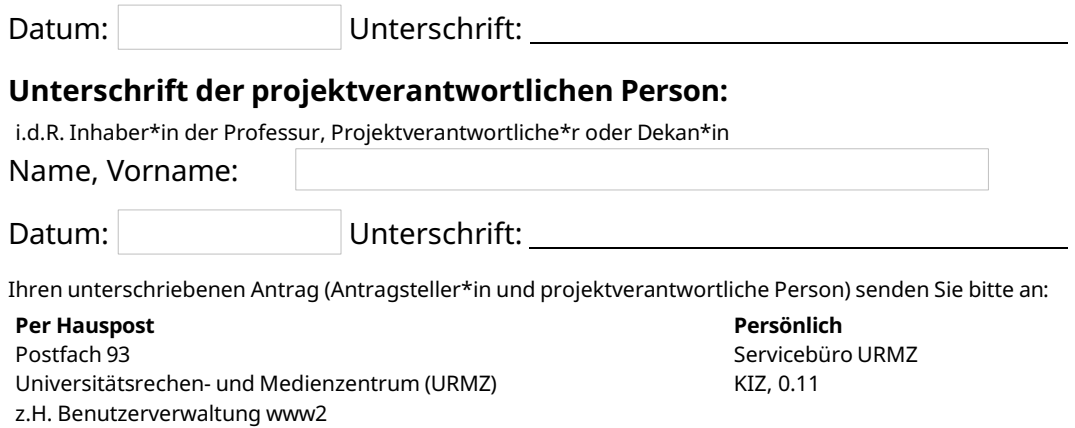